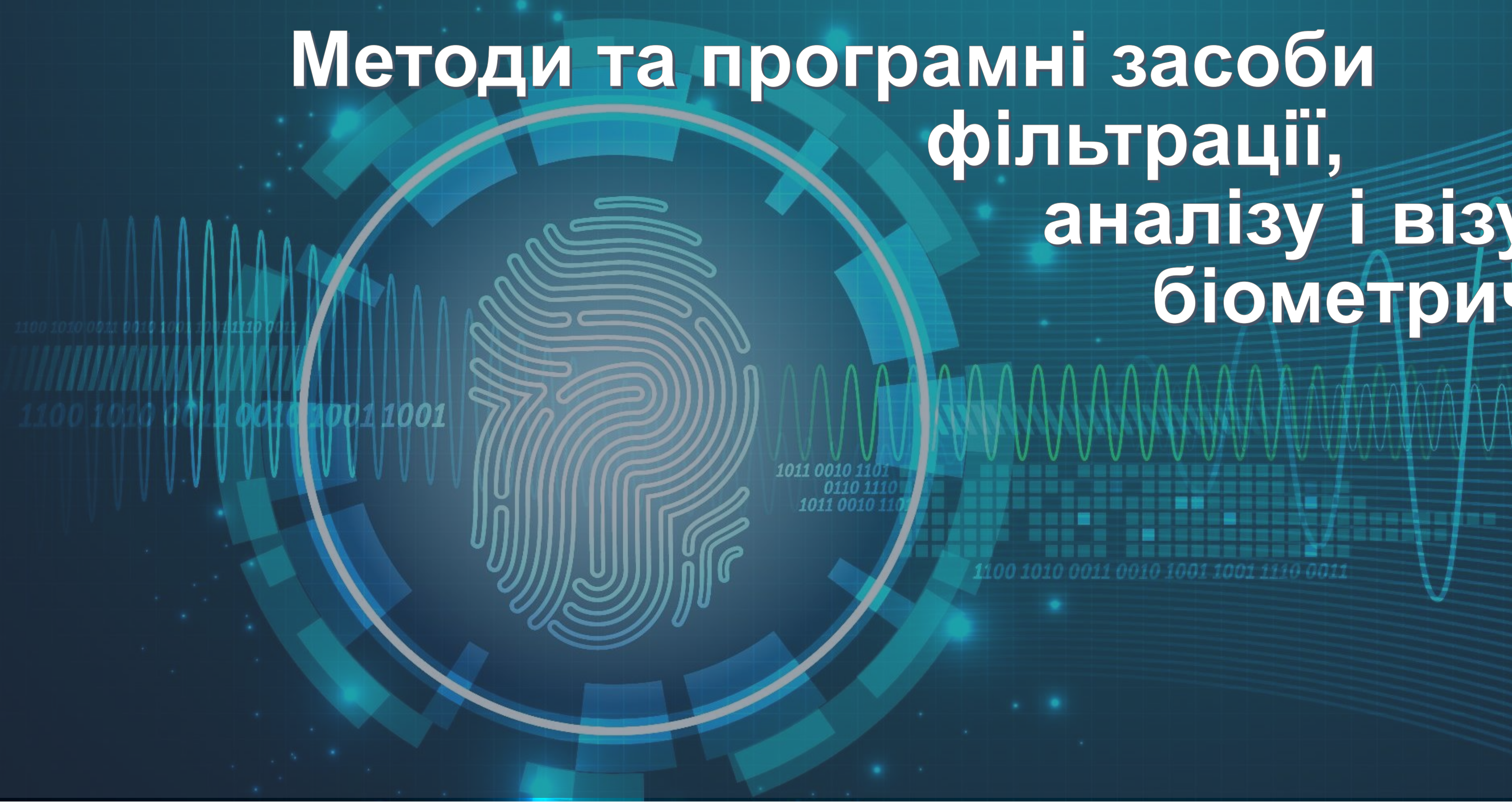

Виконав: Гайдучок М.А. студент групи 2КІ-16м

Перевірив: Черняк О.І. кандидат технічних наук, доцент

# фільтрації, аналізу і візуалізації<br>біометричних даних

1100 1010 0011 0010 1001 1001 1110 0011

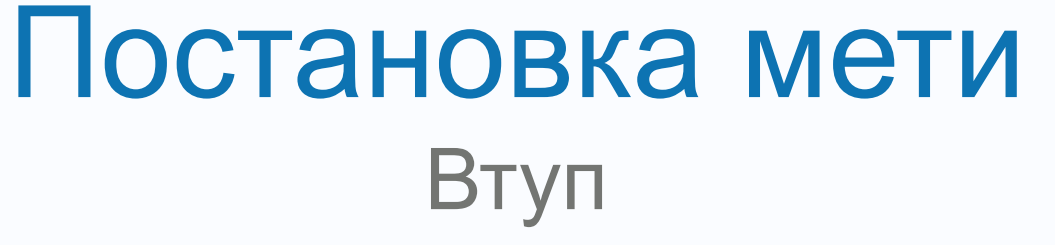

# **Метою** дослідження є

розробка методу покращення візуалізації біометричних даних з можливістю організації кількох потоків, з можливістю фільтрації та масштабування в реальному часі

підходи, механізми та засоби для візуалізації фільтрації та спектрального аналізу біометричних мережевих даних та побудови кросплатформеного програмного забезпечення, що їх реалізує

# **Предметом** дослідження

# **Об'єктом** дослідження

процеси візуалізації біометричних дани $\otimes$ 

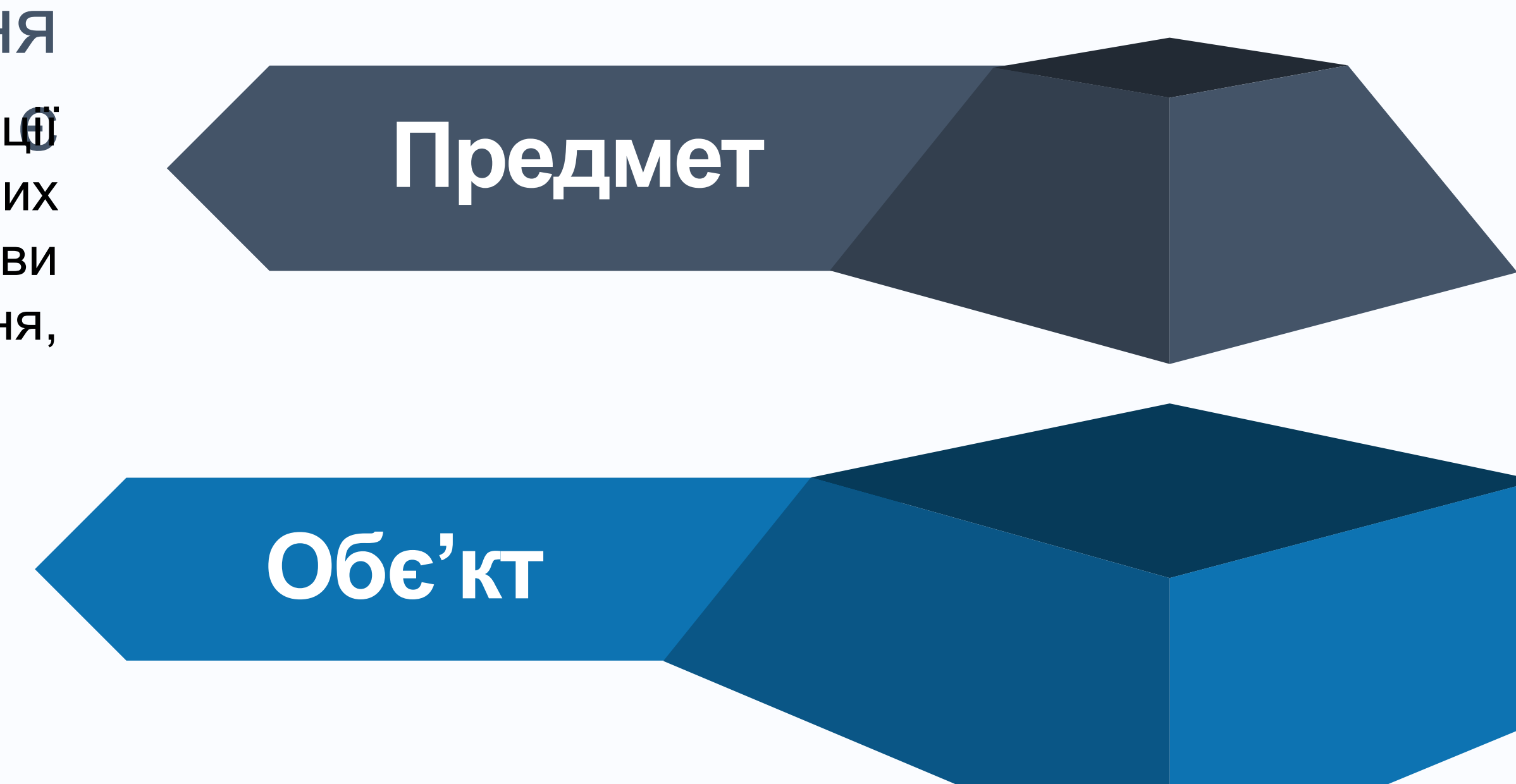

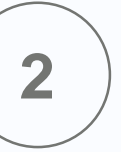

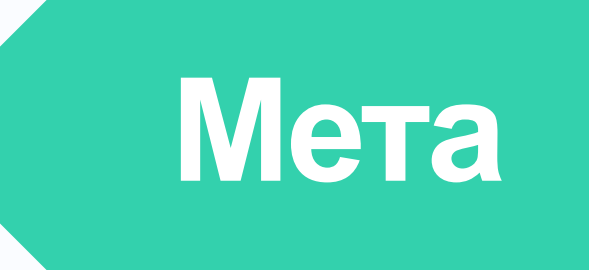

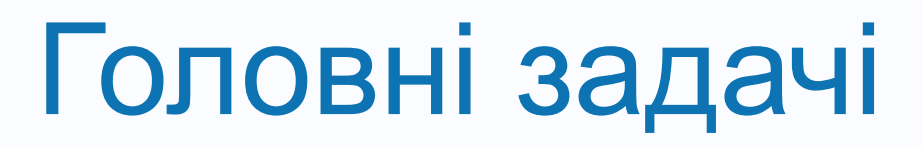

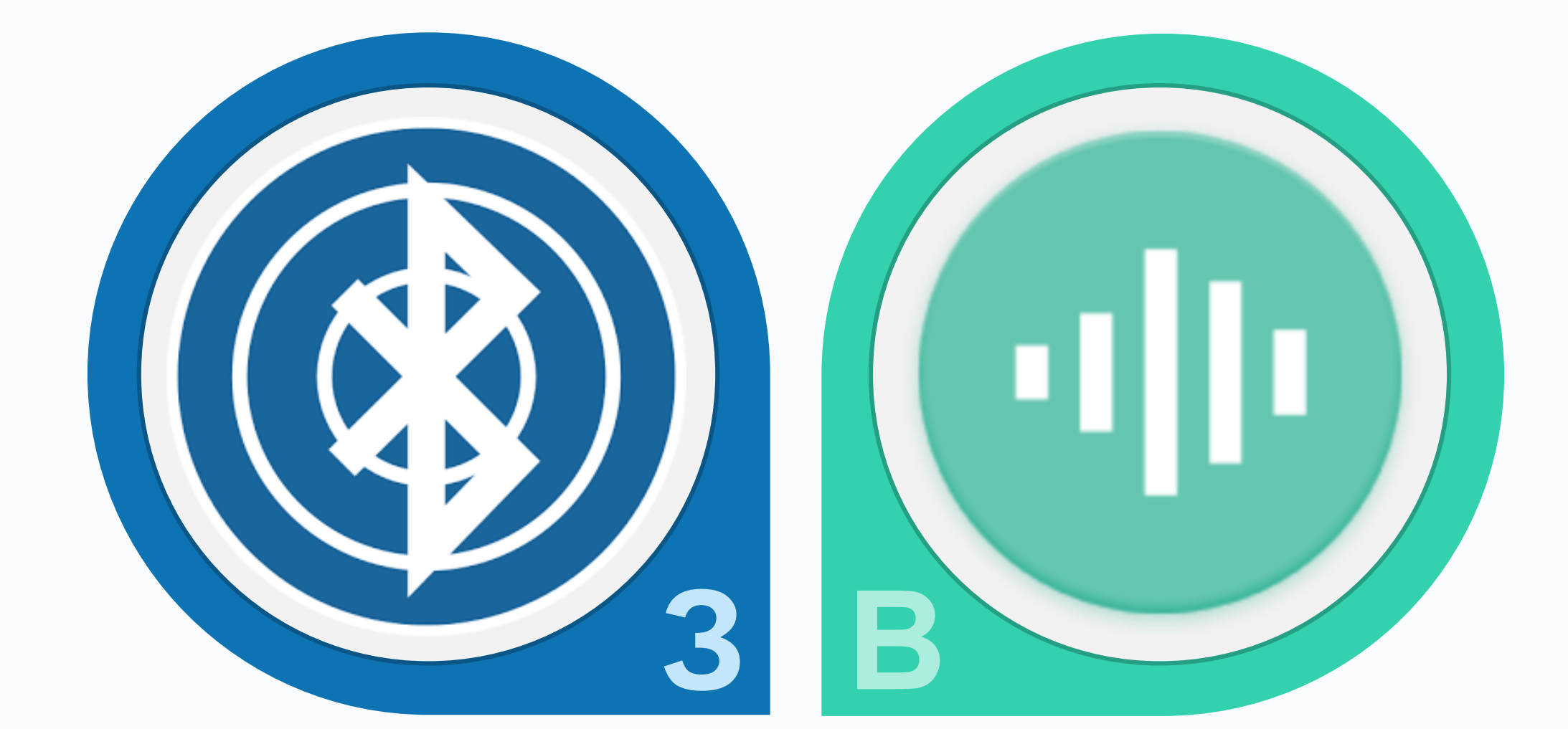

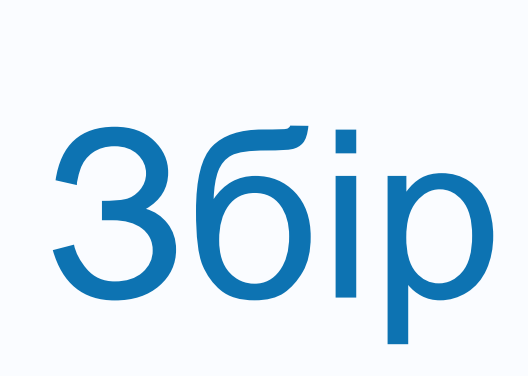

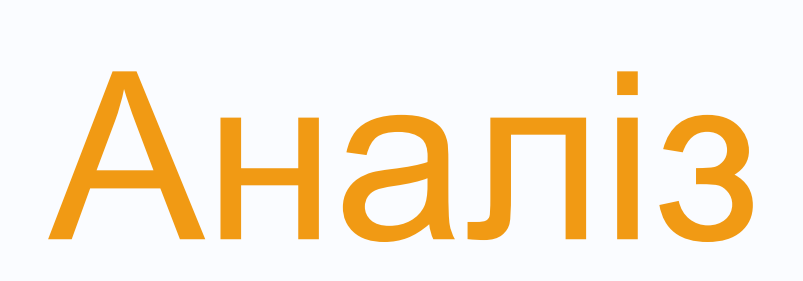

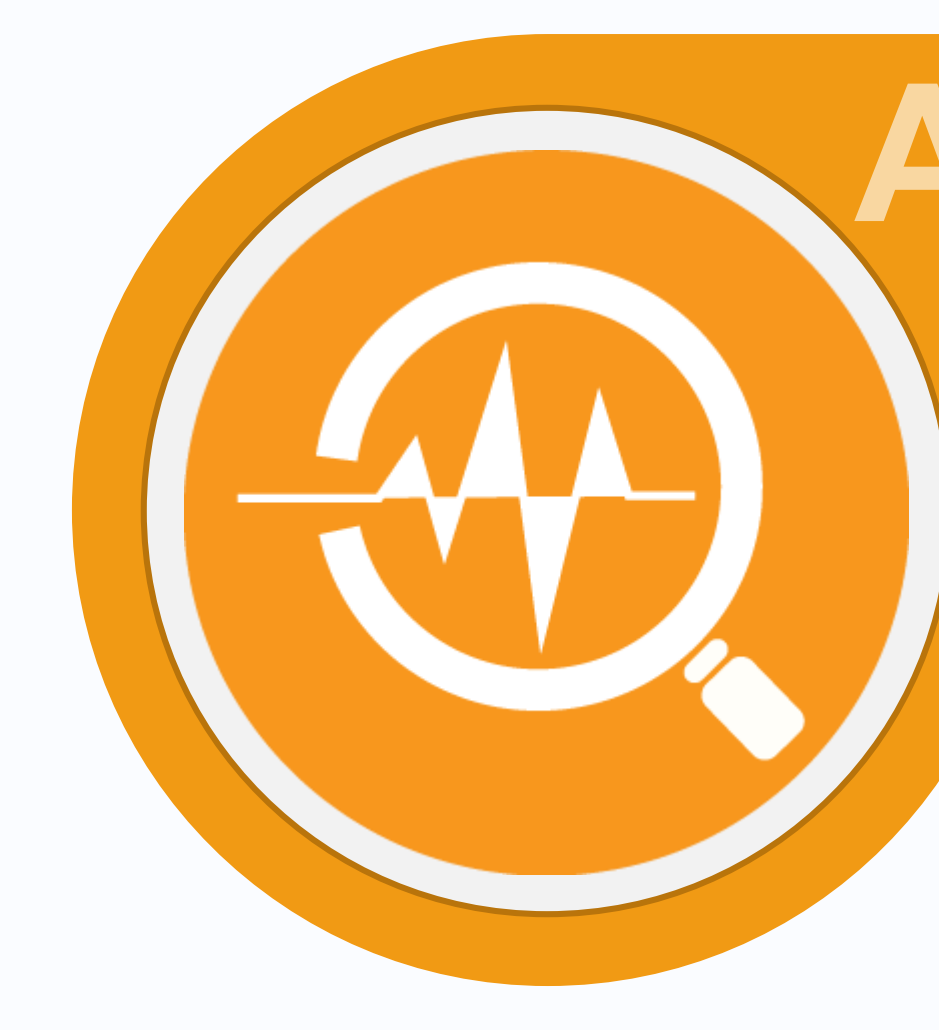

# O

# **Візуалізація**

# Фільтрація

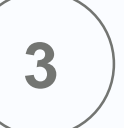

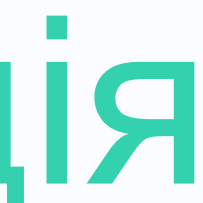

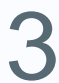

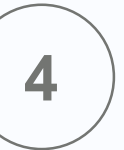

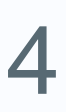

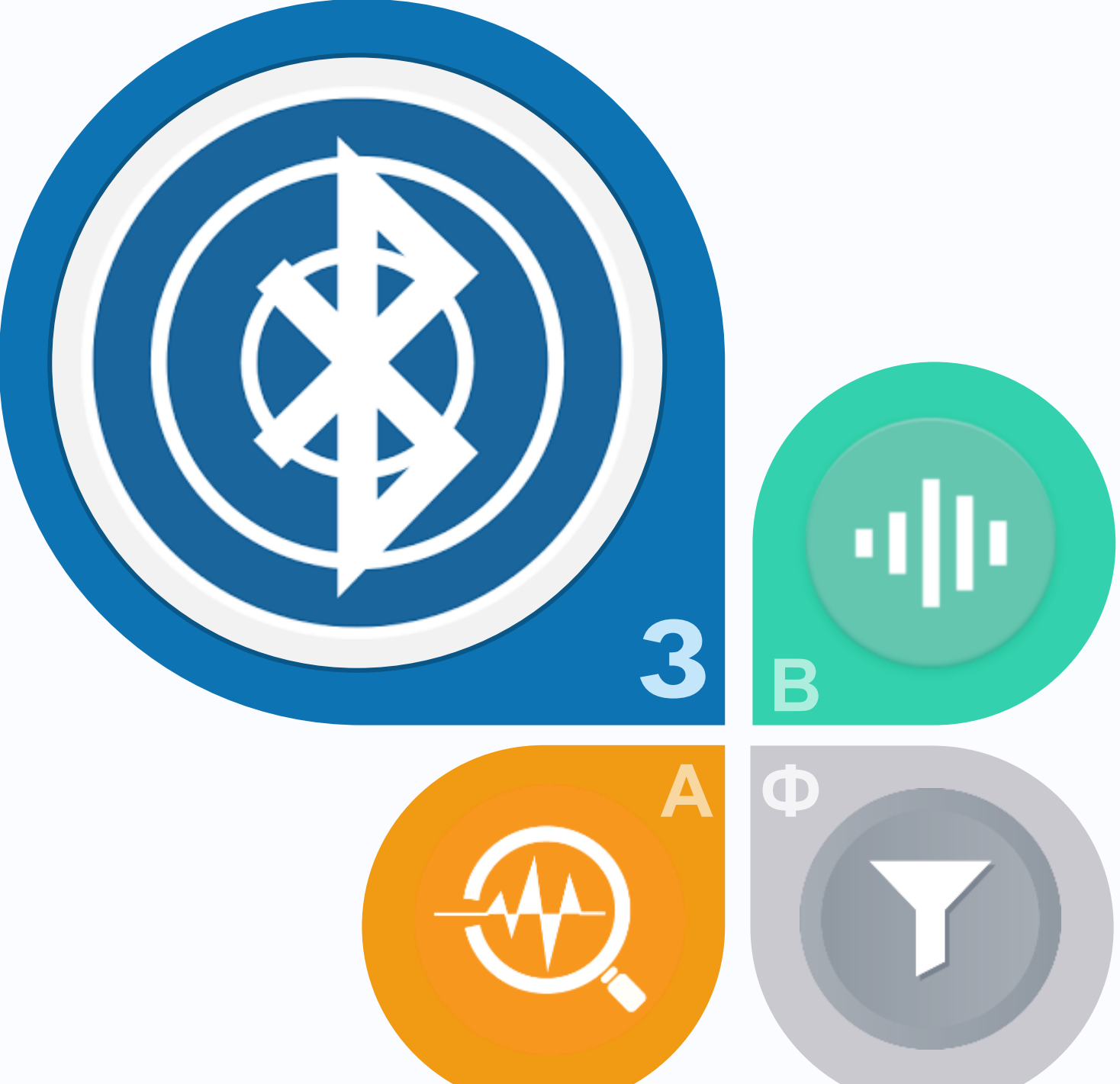

# **ЗБІР ДАНИХ**

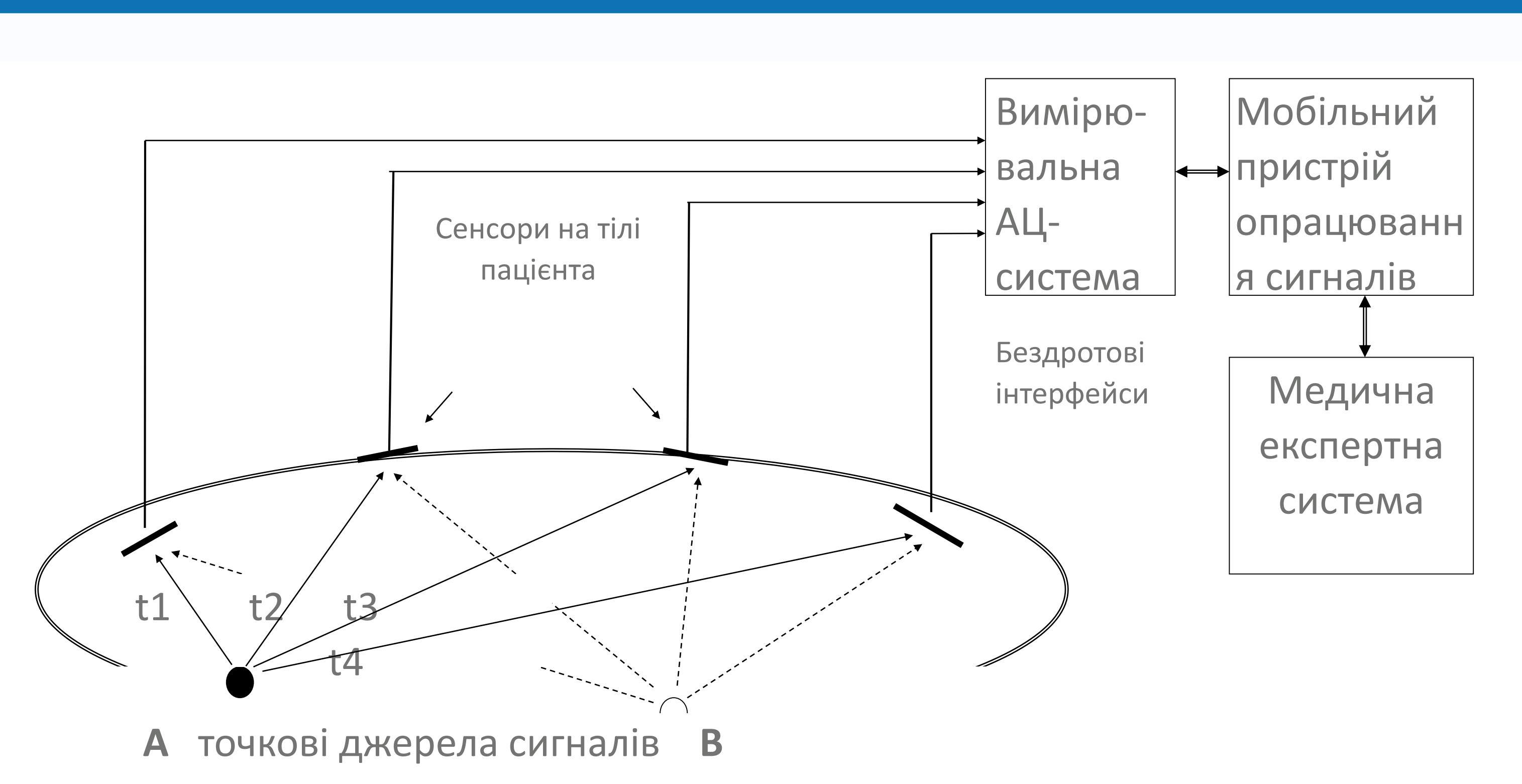

# Головні задачі

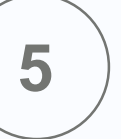

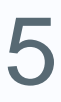

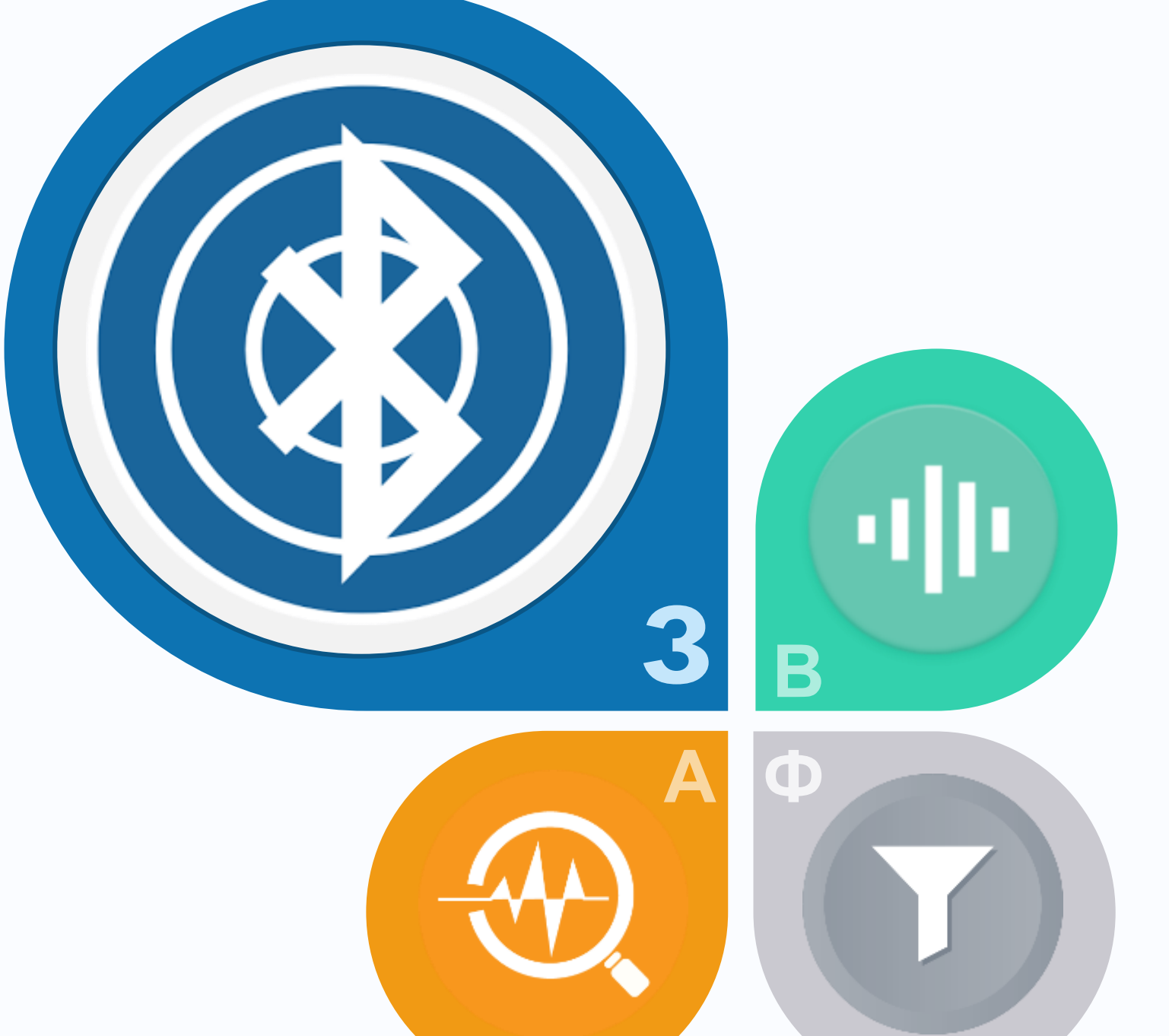

- 1. Частота сигналів довільна.
- 2. Тип вхідних даних : wav файл.
- 3. В залежності від інформації в заголовку у wav файлі програма повинна оброблювати різну кількість каналів з різною частотою дискретизації та розрядністю представлення даних.
- 4. Передбачити можливість виведення до 16 різних, одночасних графічних представлень, для кожного з яких має бути можливість вибору типу фільтра.

# **ЗБІР ДАНИХ**

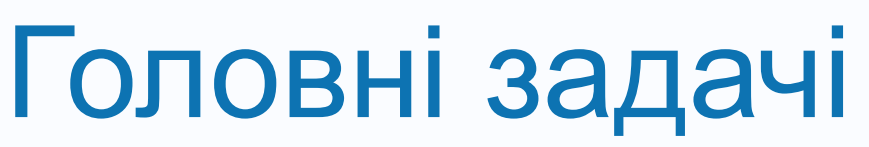

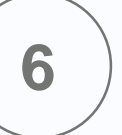

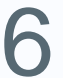

1. Кожне представлення повинно мати можливість одночасного виведення форми сигналу та його спектру із можливістю масштабування по обом осям

- кожного графіка.
- 
- 
- 

2. Має буди передбачено можливість виведення на графіки амплітуд та спектрів як вхідного так і відфільтрованого сигналів.

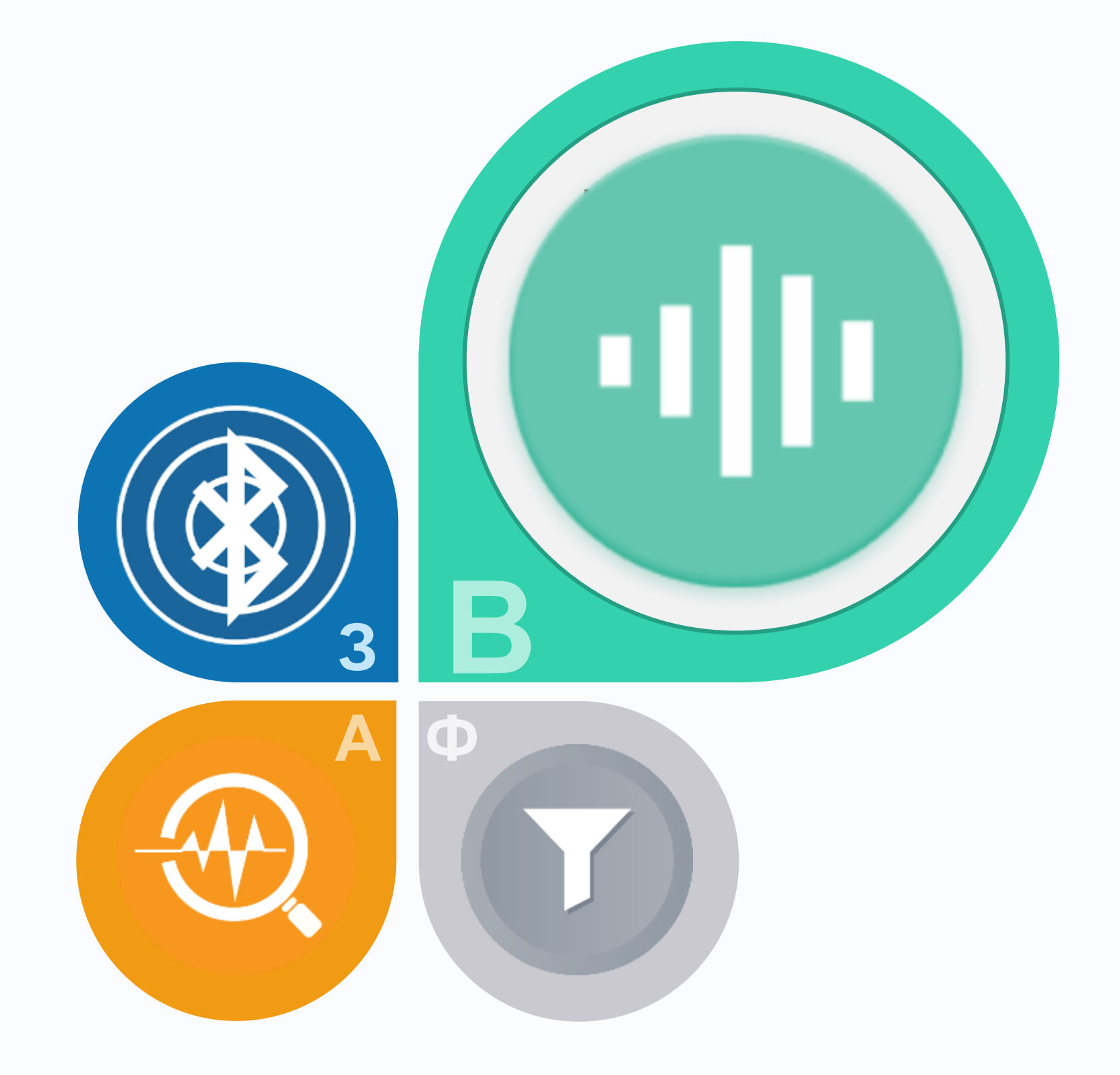

3. Програма має мати можливість створювати вкладки для виведення графічної інформації.

4. Кожна вкладка повинна мати можливість задання часового інтервалу.

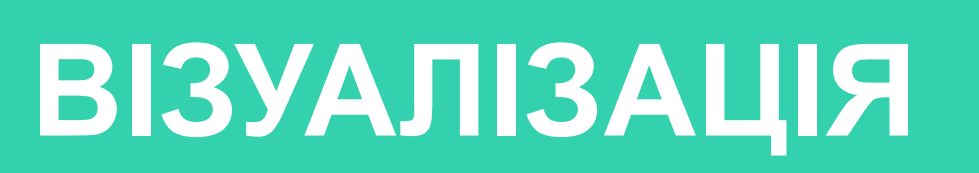

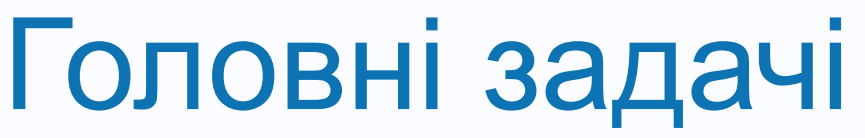

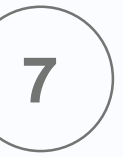

# Багатомірні дані

Груп даних

# Суміжний аналіз

# Метод візуалізація багатомірних даних

Здійснення візуалізації на основі декількох потоків даних із налаштування кожного з них

## Метод візуалізації груп даних

Здійснення аналізу за допомогою аналізу за декільками характеристиками одночасно та візуалізація аномалій

### Метод суміжного аналізу

Можна здійснювати аналіз декілька суміжних досліджень одночасно з урахуванням синхронізації

# Методи візуалізації Проаналізовані та використанні методи

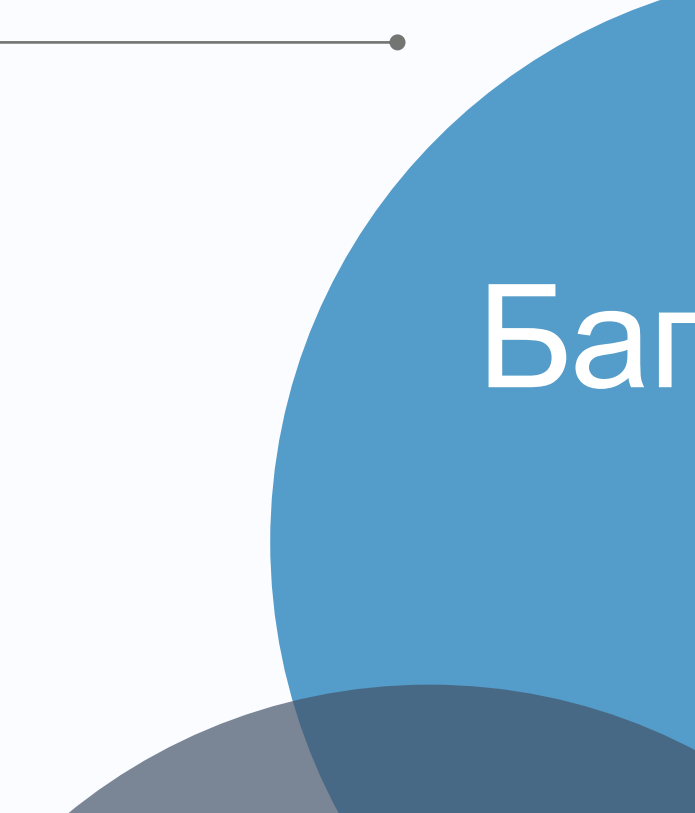

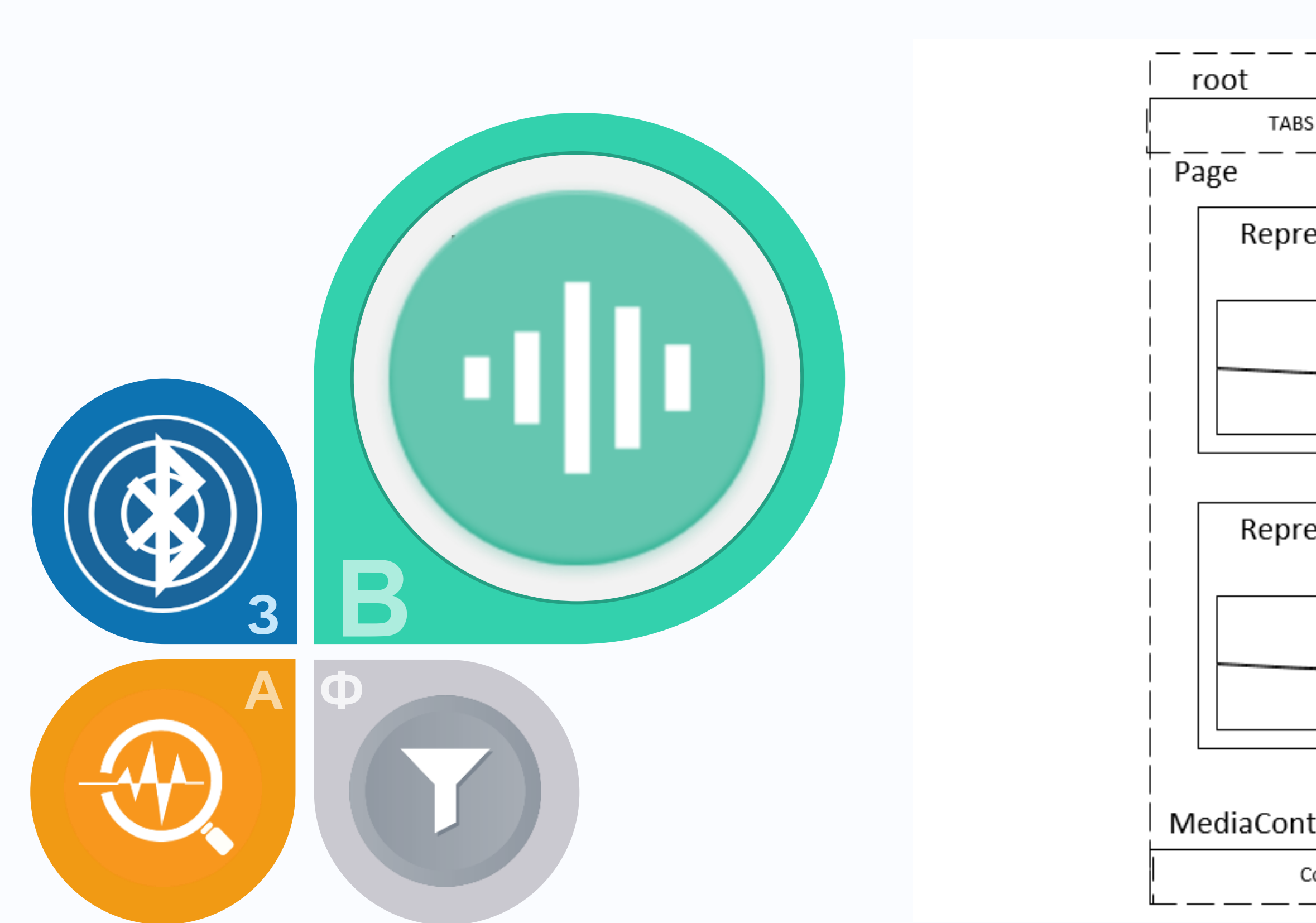

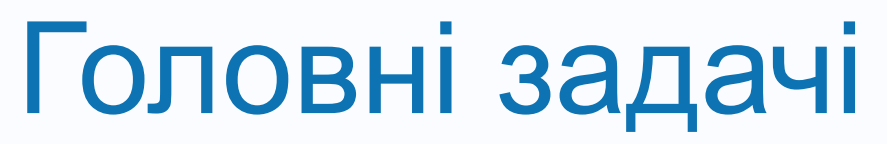

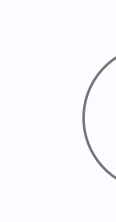

# **ВІЗУАЛІЗАЦІЯ**

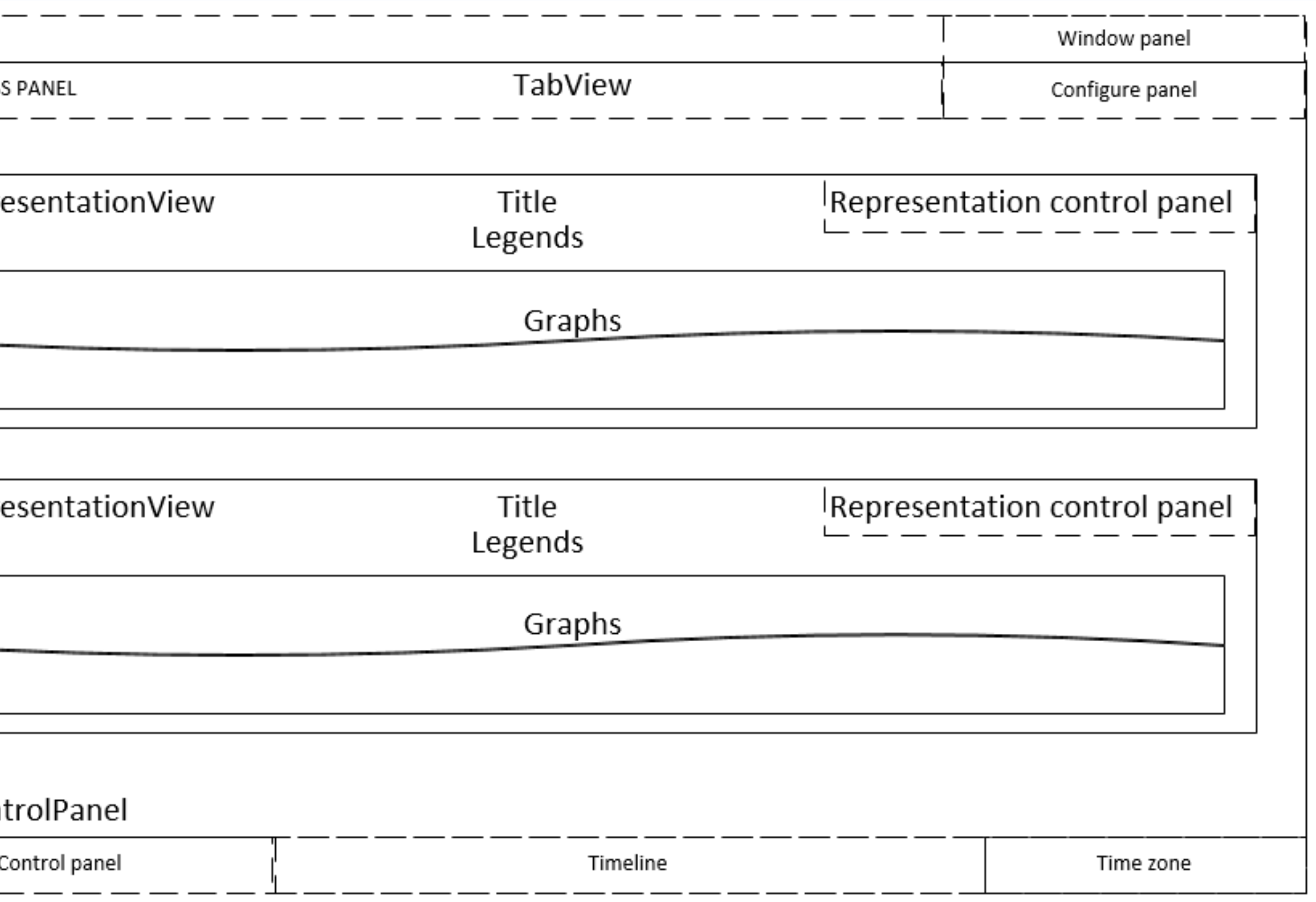

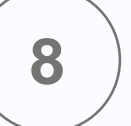

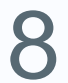

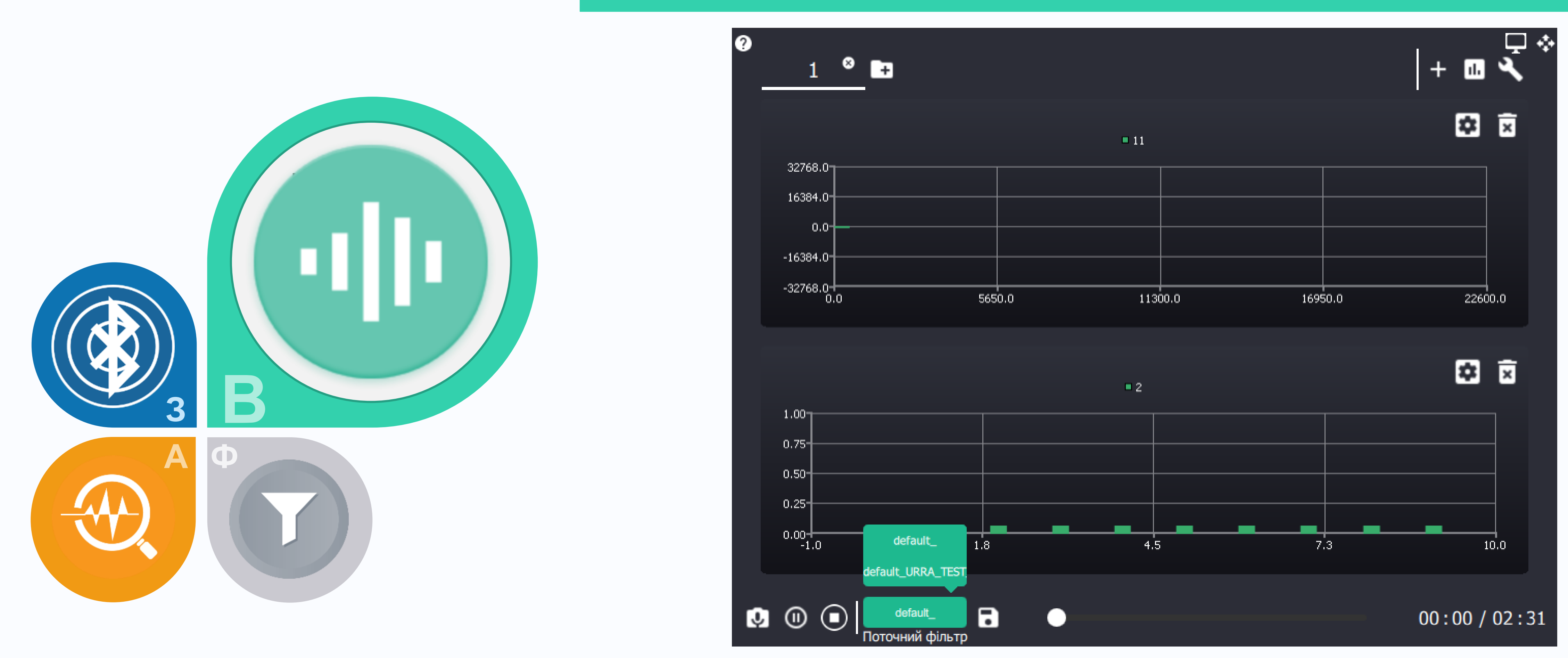

Головні задачі

# **ВІЗУАЛІЗАЦІЯ**

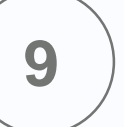

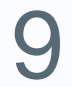

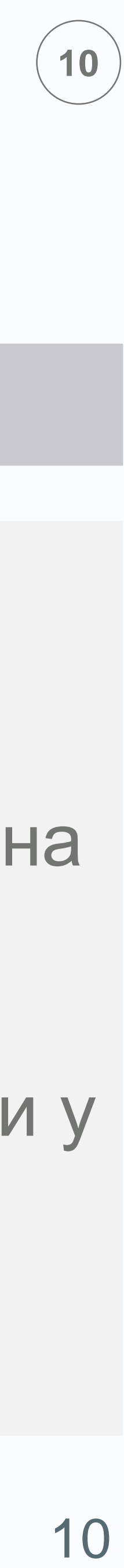

1. Програма має виконувати фільтрацію різними типами фільтрів в залежності від вибору

- користувача.
- 
- 

2. Має буди передбачено можливість виведення на графіки амплітуд та спектрів як вхідного так і відфільтрованого сигналів.

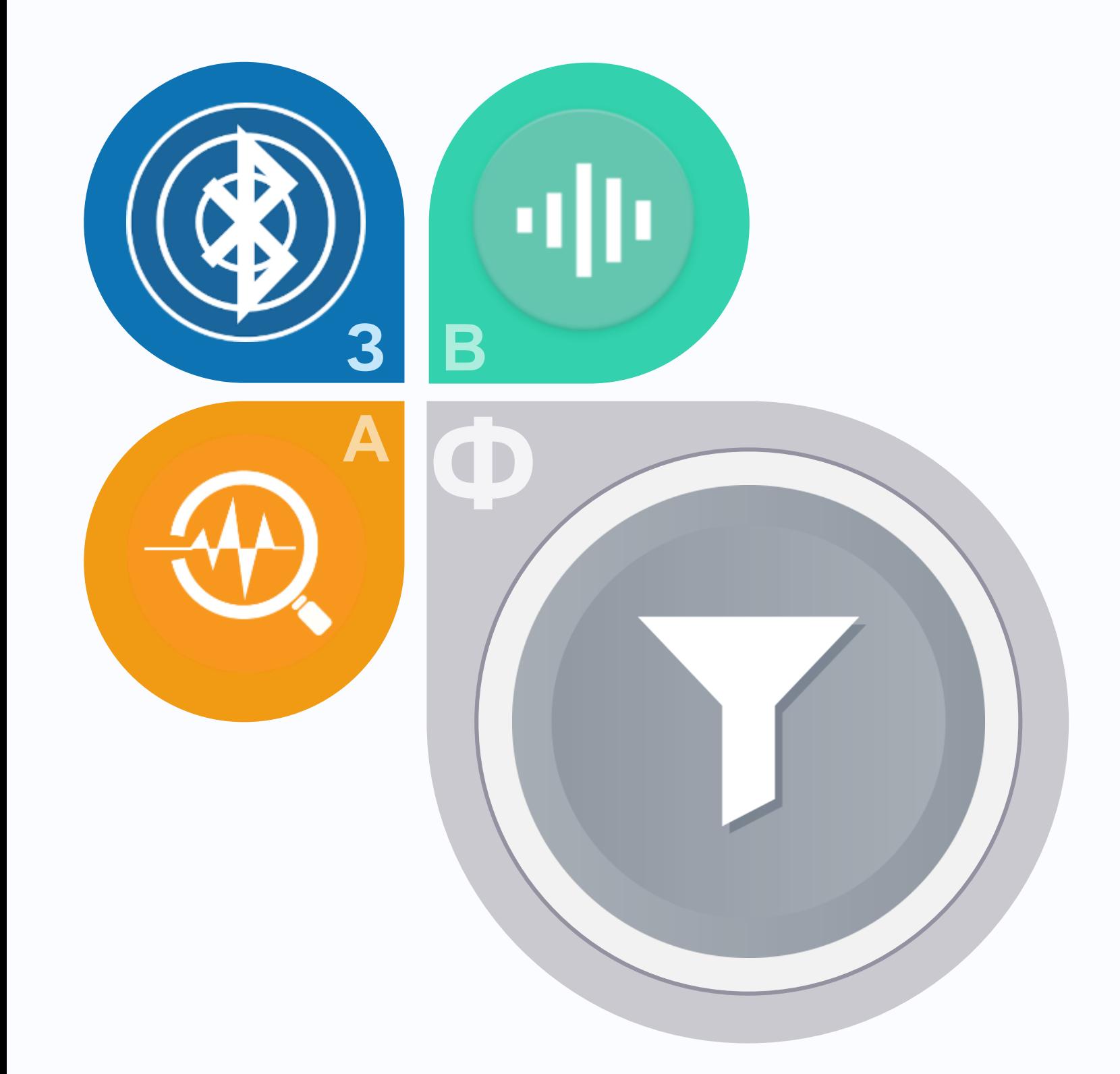

3. Програма повинна мати можливість записувати у wav файл відфільтрований сигнал або його частину у заданому часовому проміжку.

# **ФІЛЬТРАЦІЯ**

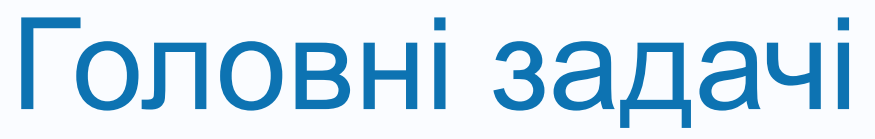

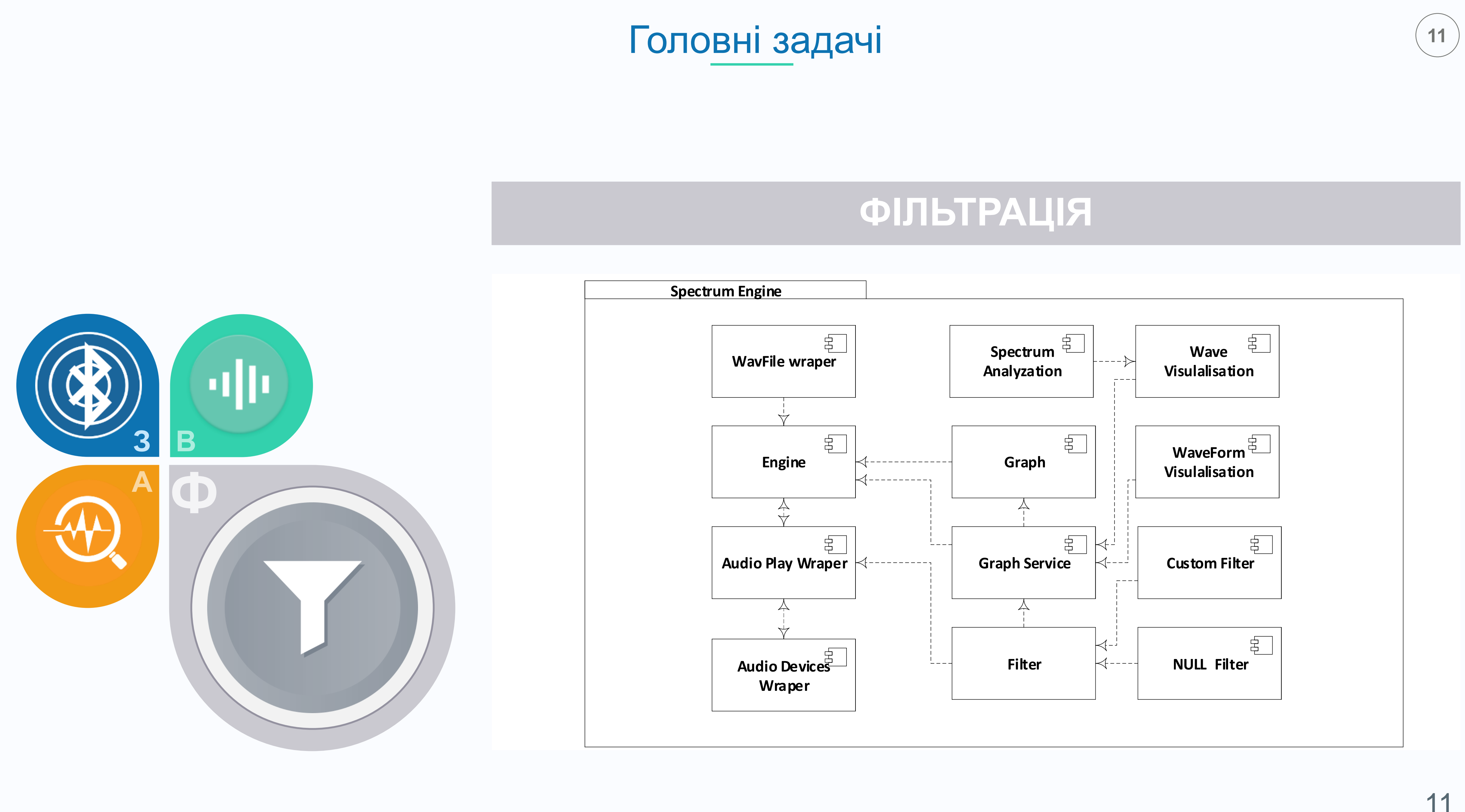

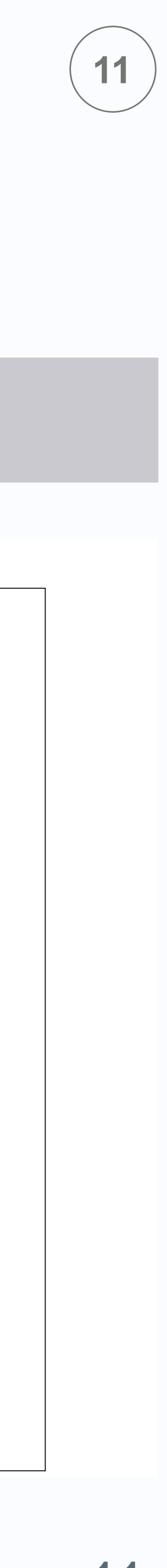

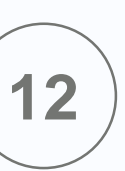

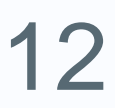

- 1. Програма має дозволяти виконувати як візуальний так і слуховий аналіз.
- 2. Аналіз має виконуватися за допомогою фільтрів.
- 3. При аналізі має бути доступний режим порівняння.
- 4. При паралельному аналіз має виконувати синхронізації.

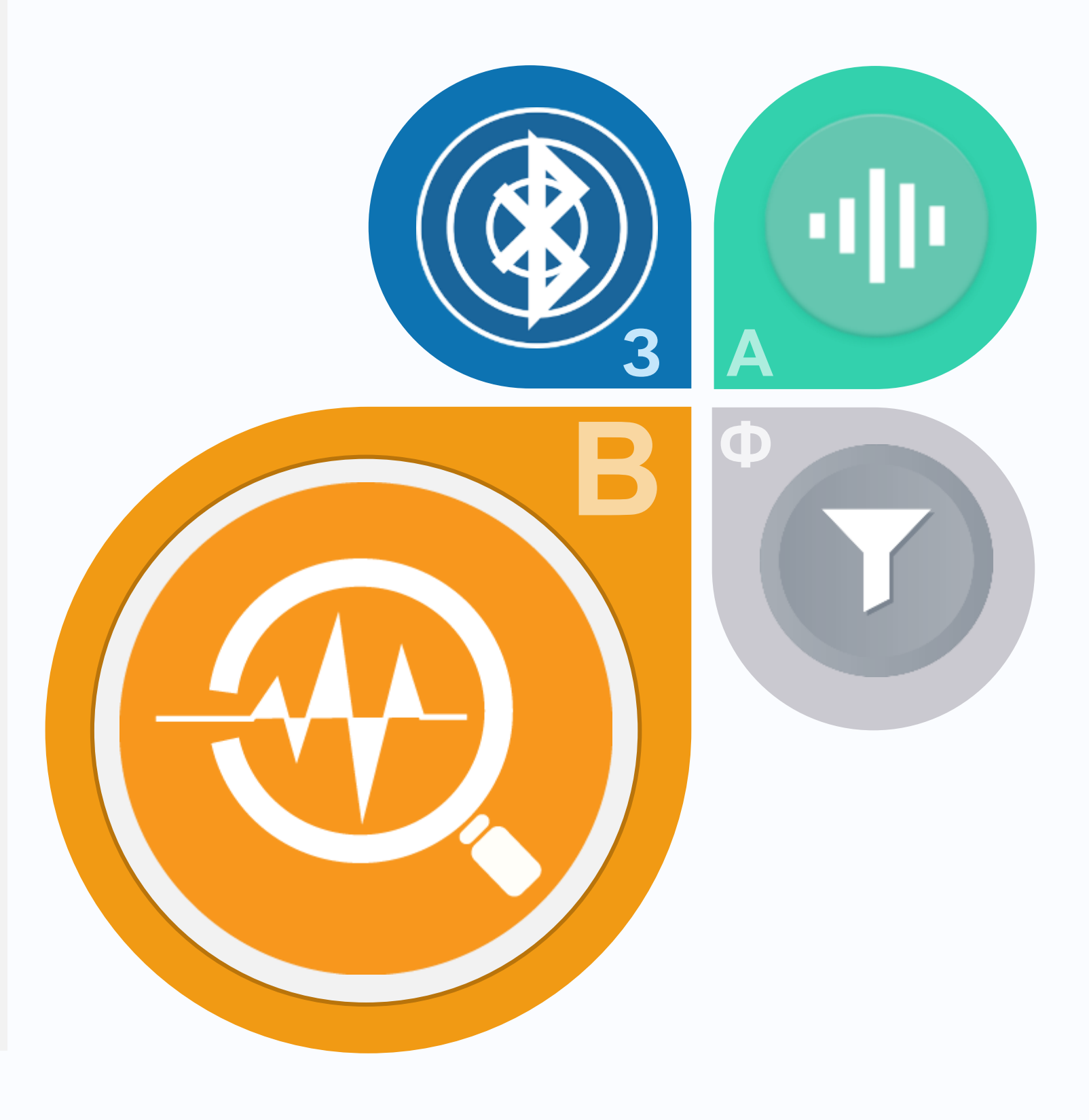

# **АНАЛІЗ ДАНИХ**

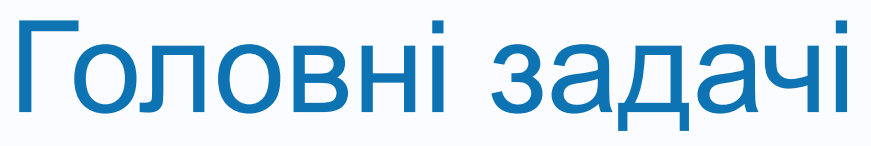

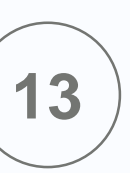

13

# Діаграма використання

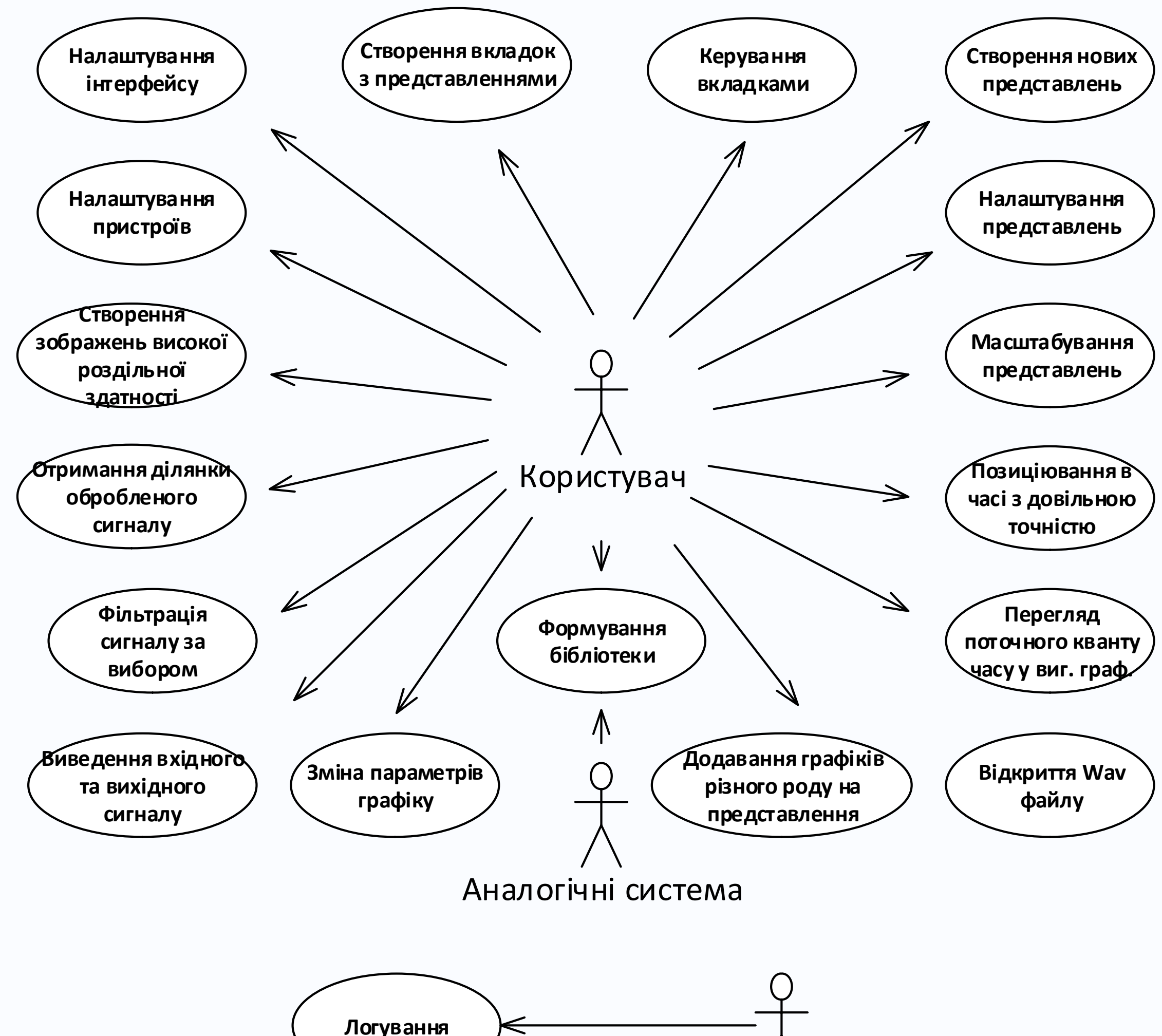

Розробник

**Логування**

# Модульна структура

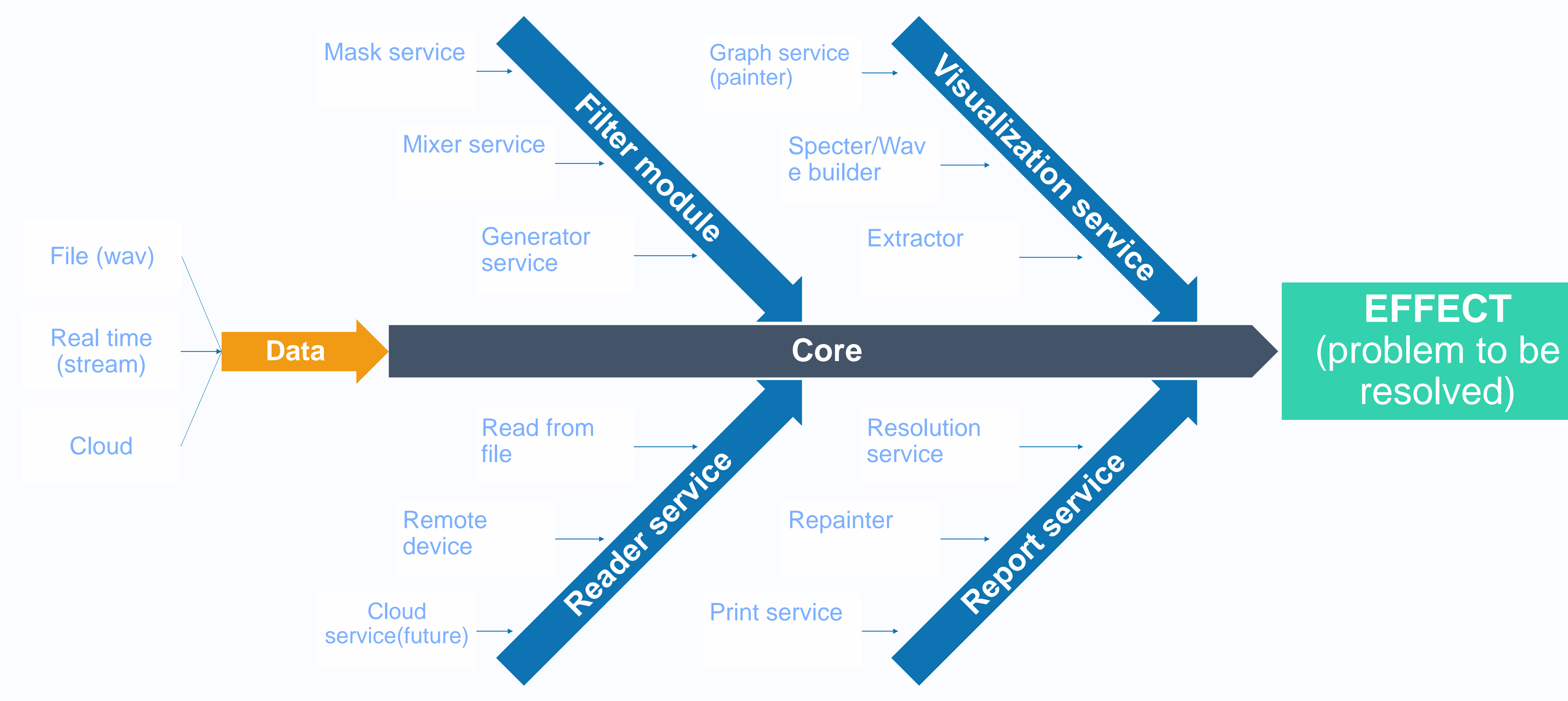

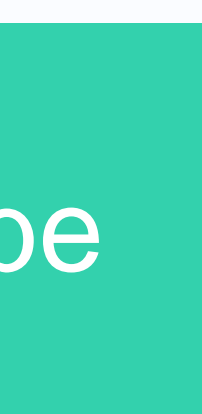

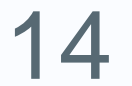

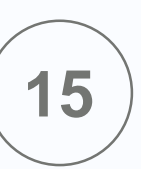

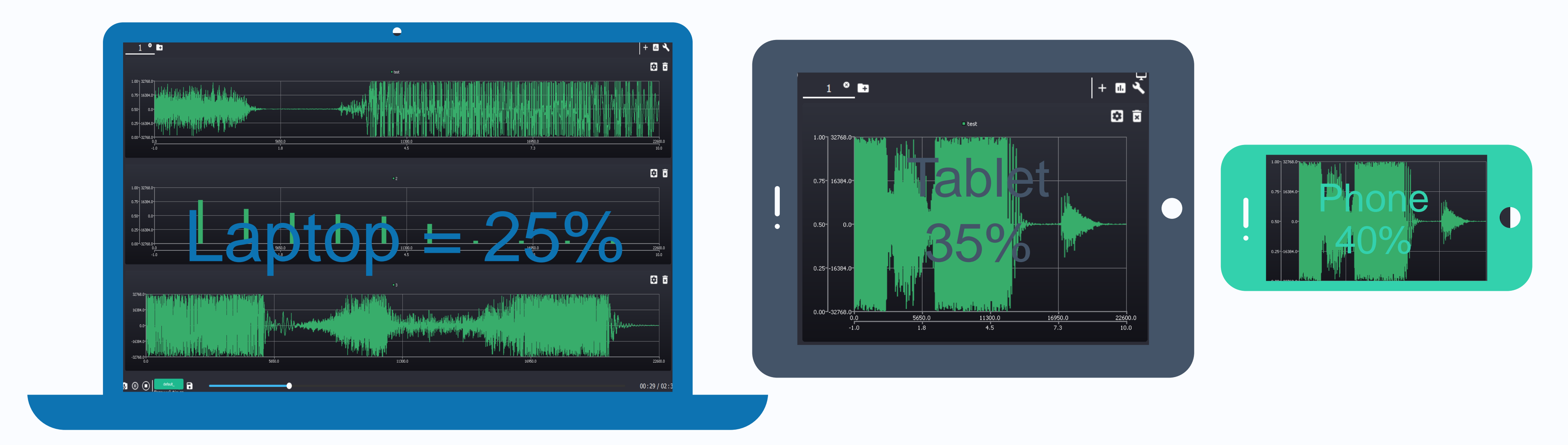

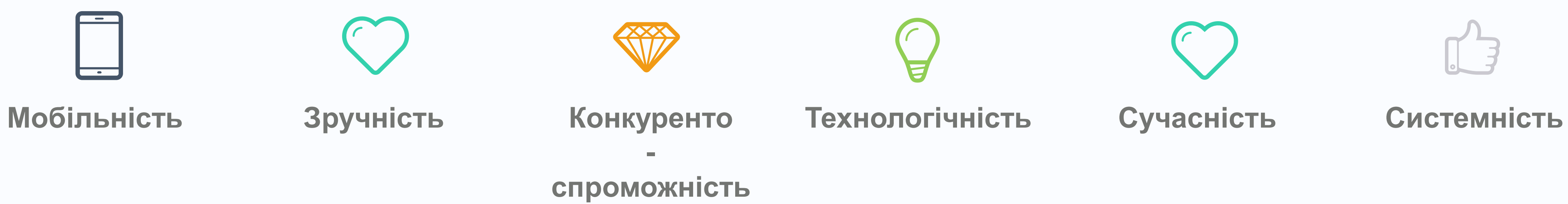

# Роль мобільних пристроїв

- підтримка більше 2 одночасних представлень
- підтримка більше 2 одночасних графіків у межах одного представлення
- підтримка коректної роботи при умові використання більше 1 вкладки
- операційні системи: Windows, Mac OS, **Linux**

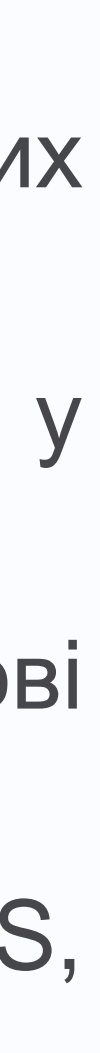

16

# **Laptop**

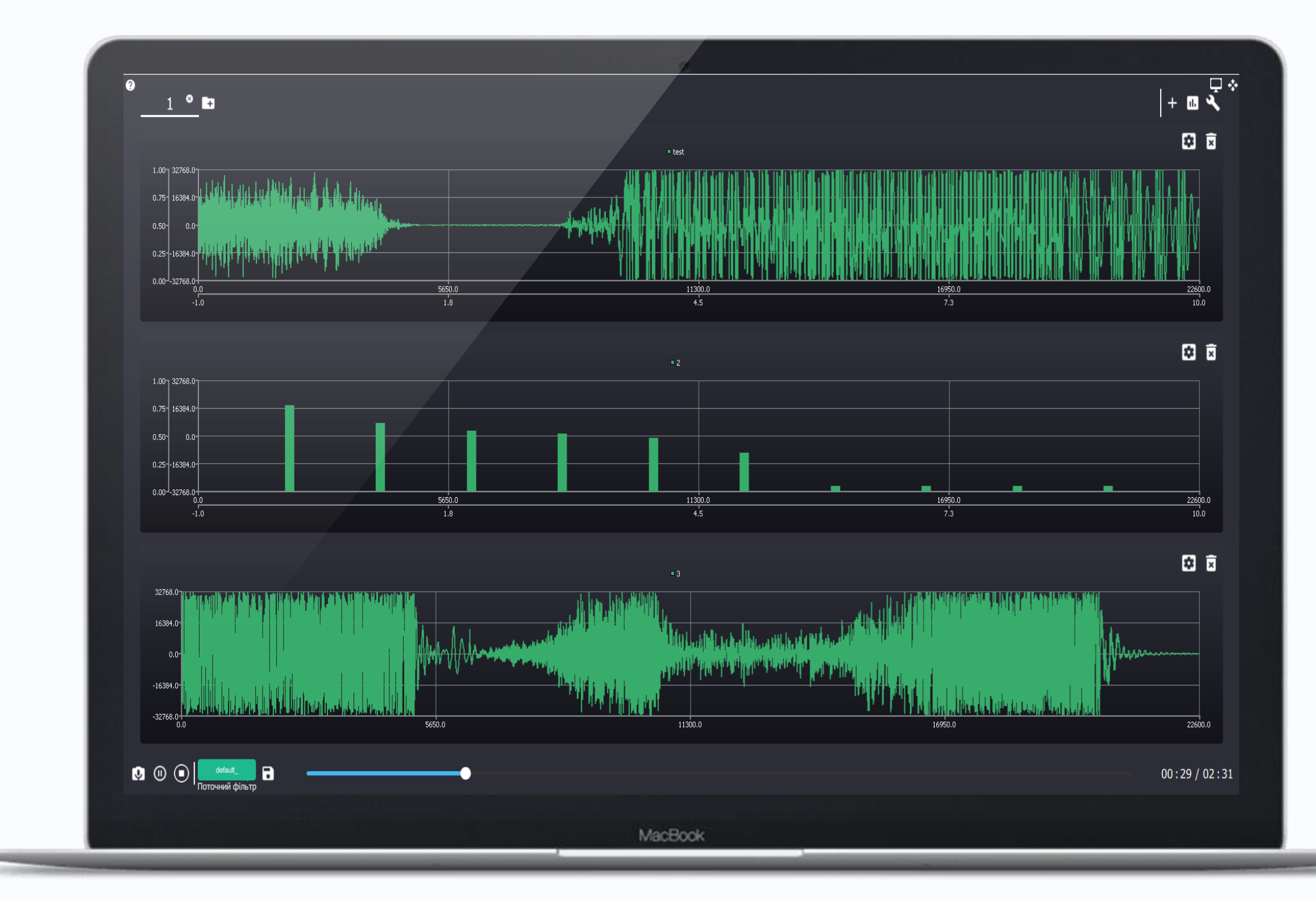

# **Рішення для пост аналізу**

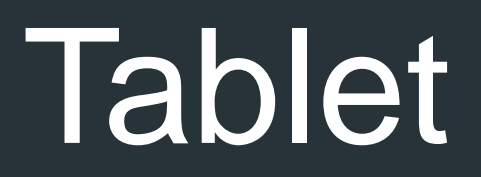

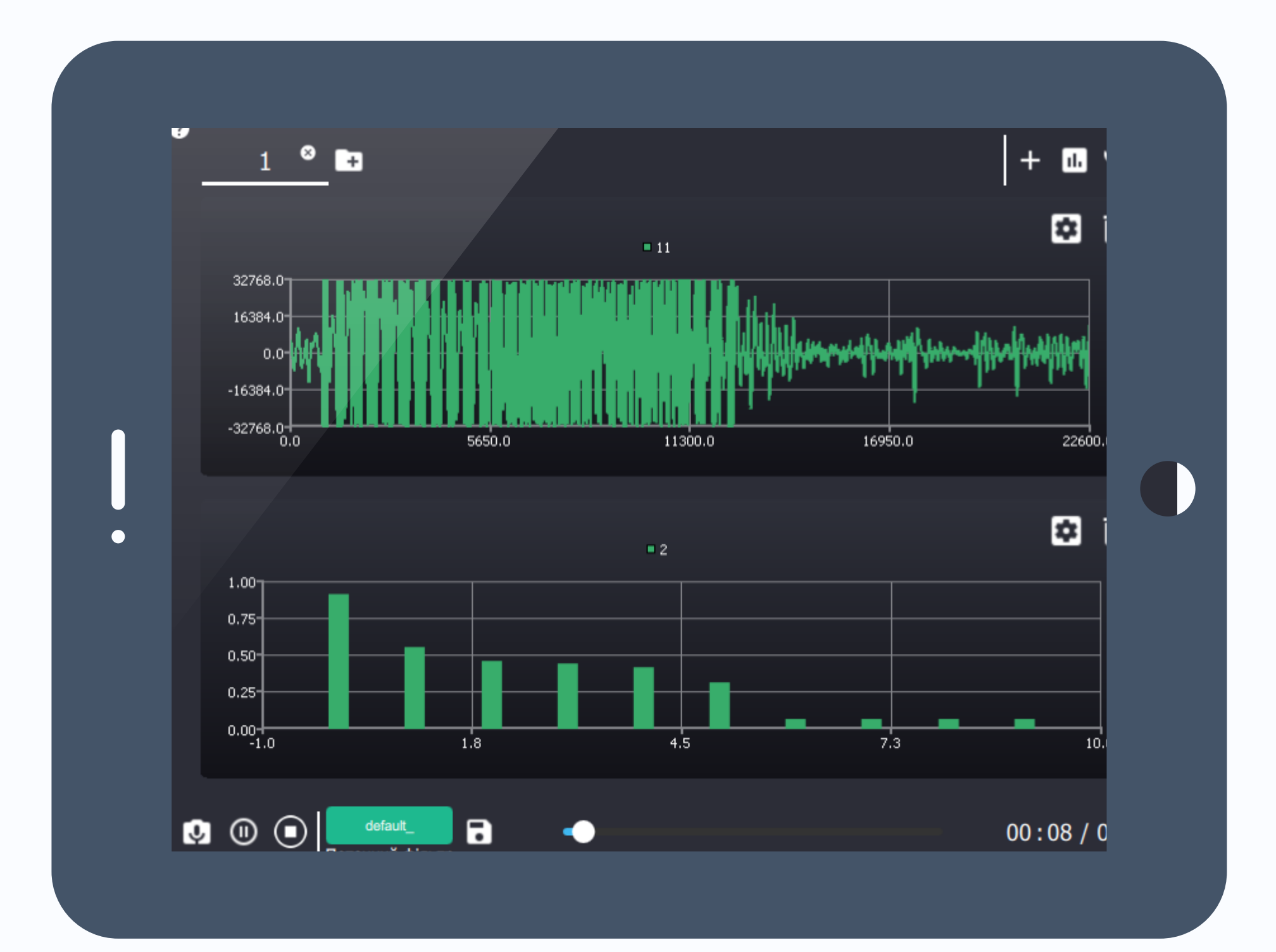

17

- підтримка лише 2 одночасних представлень
- підтримка лише 2 одночасних графіків у межах одного представлення
- підтримка коректної роботи при умові використання не більше 2 вкладок
- операційні системи: Android, iOS
- підтримка режиму трекінгу

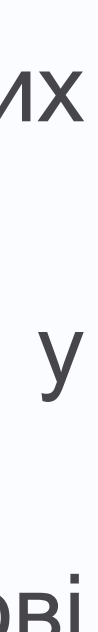

# **Рішення для стаціонарного аналізу**

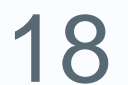

- підтримка лише 1 одночасних представлень
- підтримка лише 2 одночасних графіків у межах одного представлення
- підтримка коректної роботи при умові використання не більше 1 вкладок
- операційні системи: Android, iOS
- підтримка режиму трекінгу

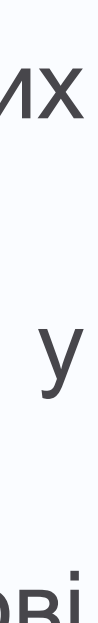

# Mobile **1886 1886 1886 1886 1886 1886 1886 1886 1886 1886 1886 1886 1886 1886 1886 1886 1886 1886 1886 1886 1886 1886 1886 1886 1886 1886 1886 1886 1886 1886 1886**

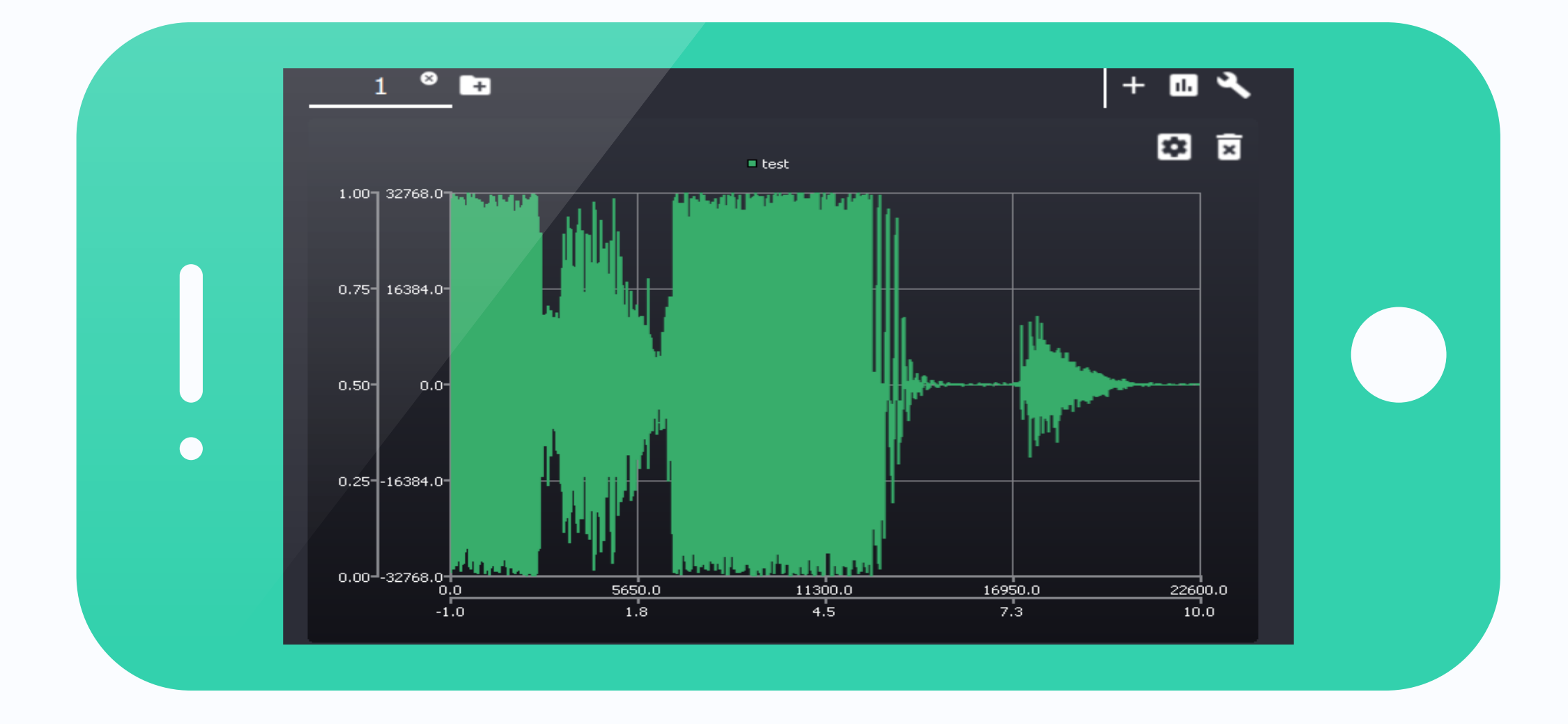

# **Рішення для аналізу в on-line**

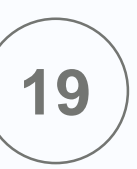

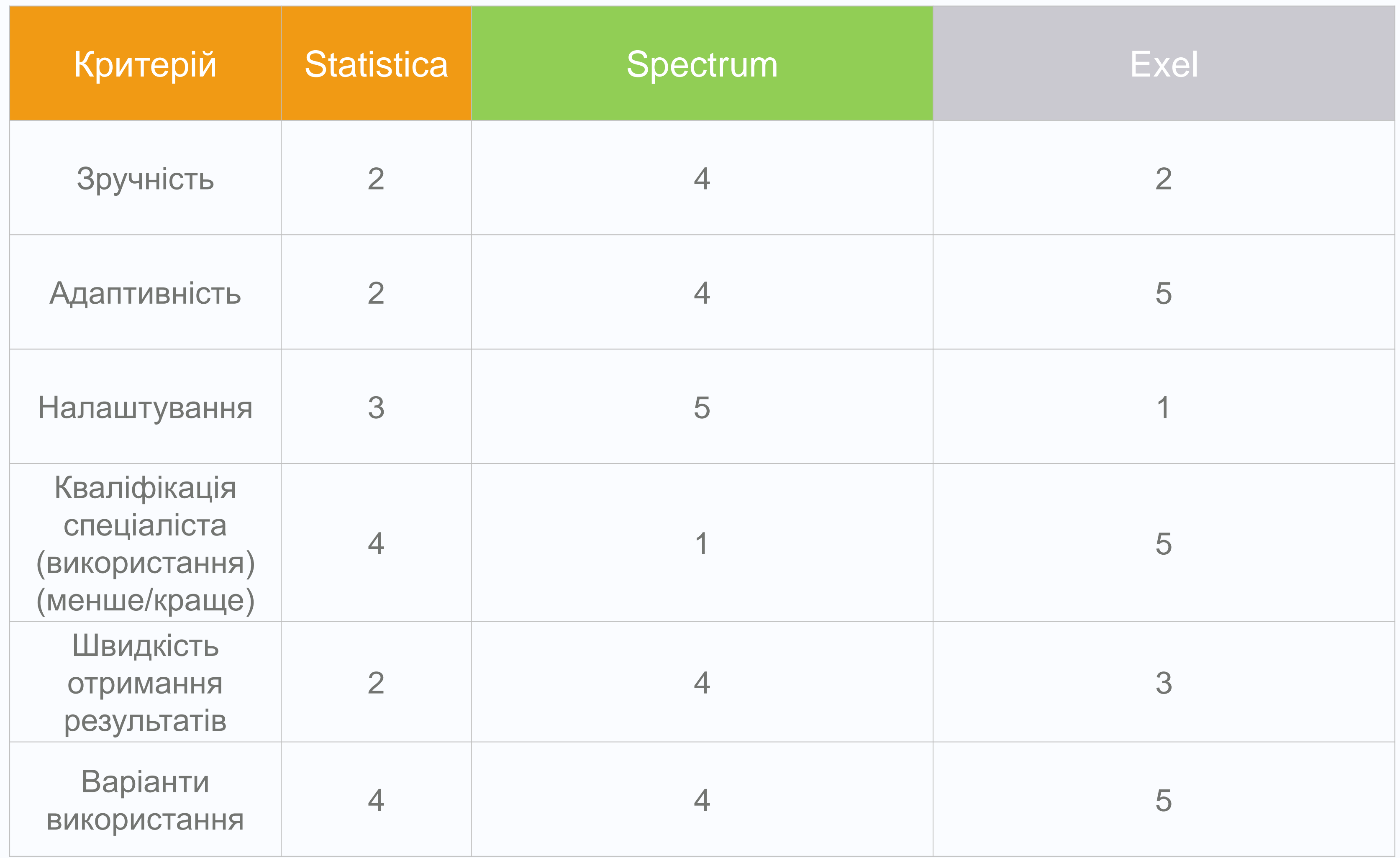

# Порівняльна характеристика

![](_page_19_Figure_2.jpeg)

![](_page_19_Picture_1.jpeg)

# Подальший розвиток

![](_page_20_Picture_11.jpeg)

# Збільшення кількості **Самонавчання** доступних форматів Даних Реалізація нейронної **Синхронізація**мережі для поліпшення результатів Синхронізація та накопичення досліджуваних даних **Крок 05 Крок 04 Крок 03**

**Крок 01 Крок 02**

### **Оптимізація**

Оптимізація існуючого функціоналу, .<br>Підвищення адаптивності

### **Автоматизація**

**Автоматизувати** процес аналізу та  $\Phi$  фильтрації

### **Розширення**

![](_page_21_Figure_1.jpeg)

# Дякую за увагу